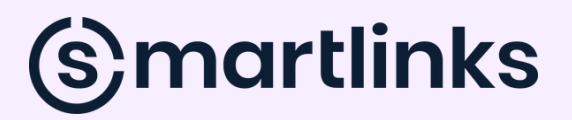

### **AS 5 FASES PARA O GOOGLE APRESENTAR UMA NOVA PÁGINA**

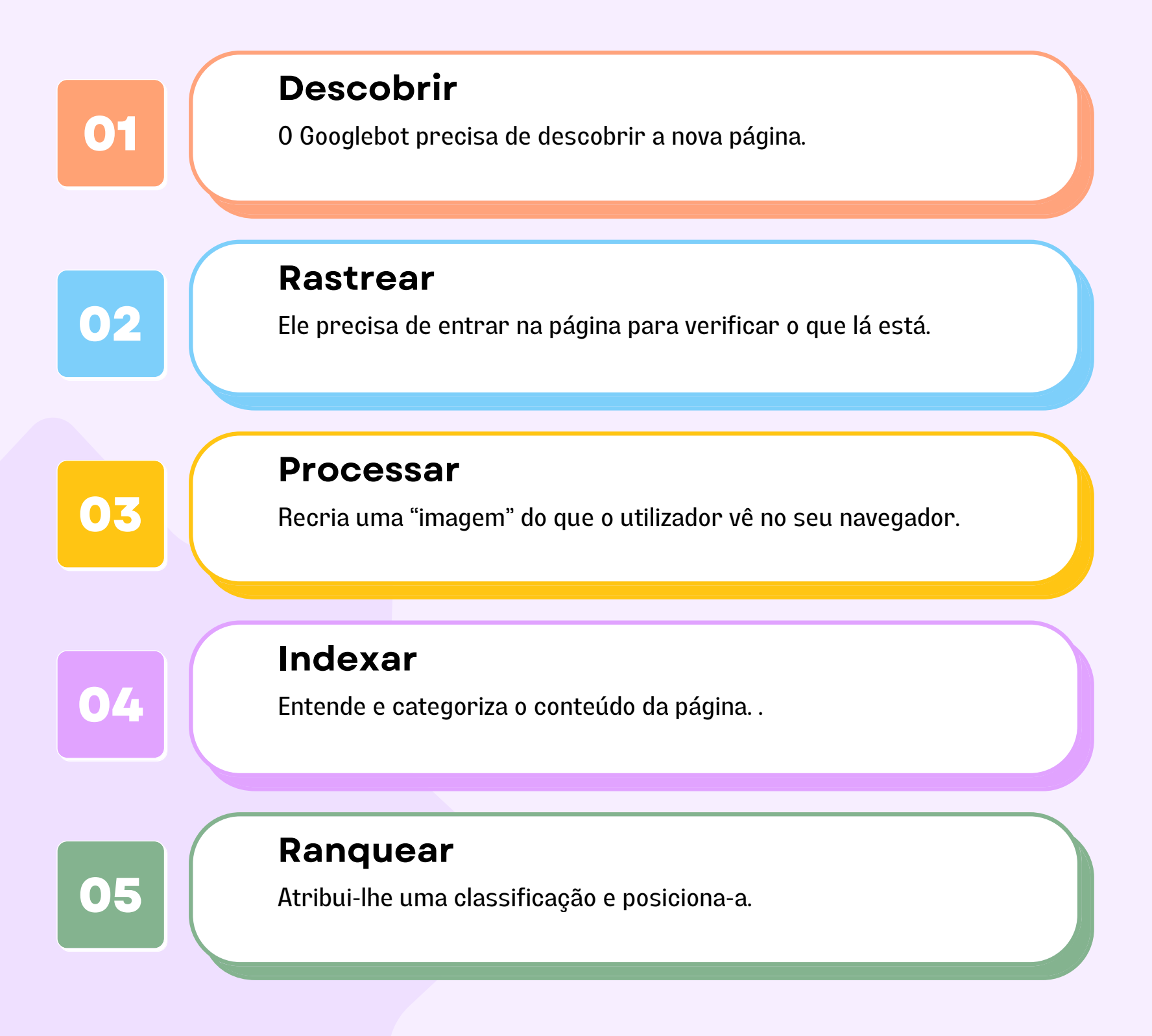

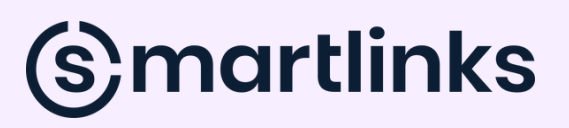

## **DESCOBRIR**

A primeira coisa que tem de acontecer é que o Googlebot precisa de descobrir a nova página!

#### **Como?**

Geralmente, através de uma destas maneiras:

- Seguindo um link externo que aponta para a nova página
- Seguindo um link interno de outra página do mesmo website
- Através de submissão direta ao Google
- Através de um sitemap XML

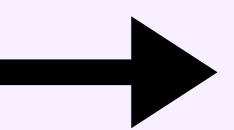

# (s) martlinks

## **RASTREAR**

**02**

Após descobrir a página, o Googlebot vai perceber se tem permissão para a rastrear!

#### **Como?**

Através do Robots.txt (diretiva geral do website) ou da Robots meta tag (diretiva específica da página).

Se tiver permissão para o fazer, o Googlebot entra na nova página para verificar o conteúdo dela.

Ele verifica a existência de imagens, texto, vídeos e alguns tipos de código.

# (s)martlinks

## **PROCESSAR**

**03**

Agora que o Googlebot já sabe o que a página contém, vai tentar processar ou renderizar o seu conteúdo!

#### **O que significa isso?**

Significa que o Google "vê" o conteúdo da página, simulando o que uma pessoa veria através do seu navegador.

Junta todo o html, CSS, JavaScript e ficheiros multimédia para ficar com uma "imagem" da página.

Muitos sites dependem do JavaScript para exibir conteúdo na página, por isso esta etapa é crítica!

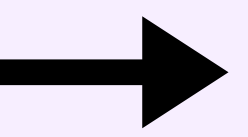

# (s)martlinks

### **INDEXAR**

**04**

Indexar é o processo do Google entender (com ajuda da renderização) e categorizar o que encontra.

Como uma enorme biblioteca, no índice estão categorizadas / guardadas as páginas que o Googlebot descobre.

A indexação inclui o processamento e a análise do conteúdo textual e das principais tags e atributos do conteúdo encontrado.

**A indexação não é garantida**, o que significa que nem todas as páginas descobertas e processadas pelo Google são indexadas.

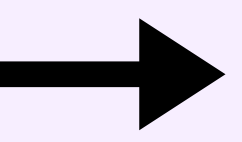

# (s) martlinks

## **RANQUEAR**

**05**

Esta é a última etapa e a mais visível!

Cada vez que é feita uma pesquisa, o Google vai ao seu índice e de acordo com diversos **fatores de posicionamento**, também chamados de algoritmos, apresenta aquilo que considera serem os resultados mais relevantes.

A relevância é determinada por centenas de variáveis, incluindo a localização, o idioma e o dispositivo do utilizador.

E pronto. Temos um ranking!

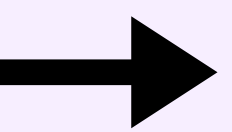

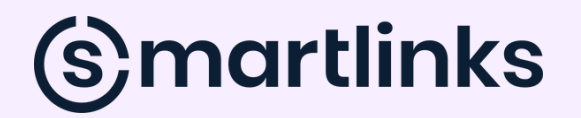

### **GOSTOU DO CONTEÚDO?**

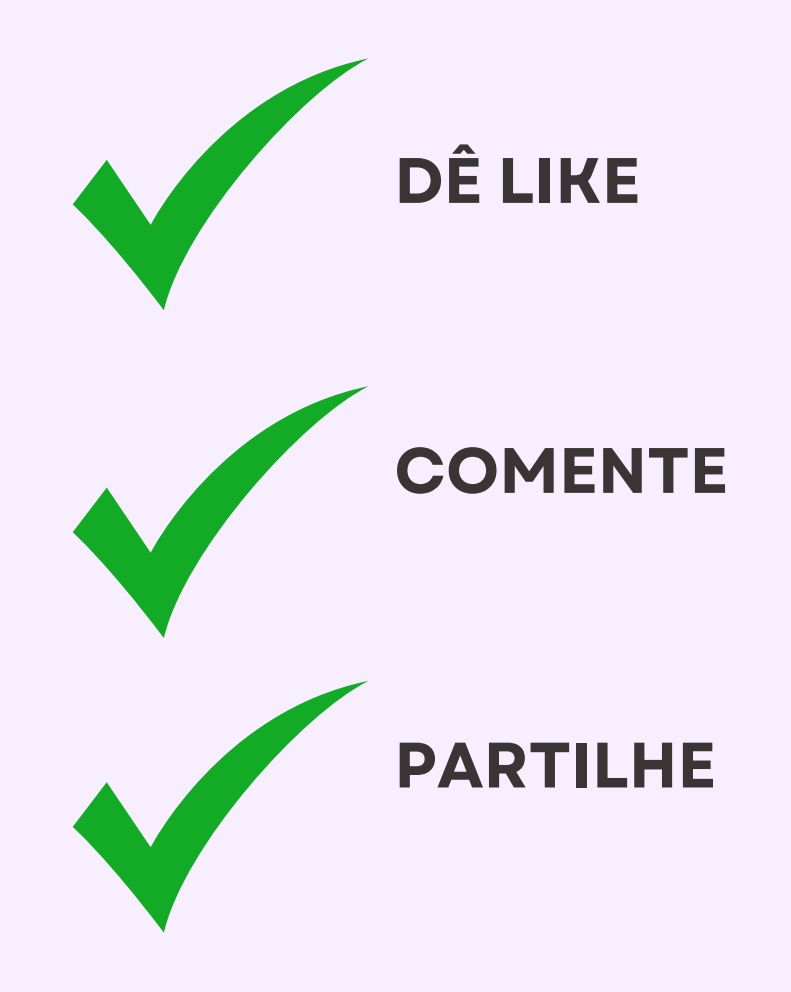

**WWW.SMARTLINKS.PT**